## Experimento 3

# Transientes em circuitos RC e RL alimentados com onda quadrada

## 3.1 Material

- Gerador de funções;
- osciloscópio;
- multímetro;
- capacitores de 100 nF e 1  $\mu$ F;
- resistores de 56  $\Omega$ , 1 k $\Omega$  e 10 k $\Omega$ ;
- indutor de 10 a 40 mH.

## 3.2 Introdução

O objetivo desta aula é estudar o comportamento de capacitores e indutores acoplados a circuitos resistivos em tensão constante. Serão realizadas medidas das constantes de tempo para os circuitos RC (resistor e capacitor em série) e RL (resistor e indutor em série).

## 3.3 Capacitores

Sabemos que podemos armazenar energia sob a forma de energia potencial de diversas formas. Podemos armazenar em uma mola estendida, comprimindo um gás ou elevando um objeto com uma determinada massa. Uma outra maneira de armazenar energia na forma de energia potencial é através de um campo elétrico, e isso se faz utilizando um dispositivo chamado capacitor.

O capacitor (ou condensador) é um dispositivo formado por duas placas condutoras, contendo um material dielétrico entre elas, cuja característica principal é o fato que quando aplicamos uma dada diferença de potencial entre esta placas, há o acúmulo de uma quantidade de cargas elétricas nelas, positivas  $(+q)$  em uma e negativas  $(-q)$  na outra. A quantidade de carga elétrica acumulada q é proporcional à diferença de potencial aplicada. A constante de proporcionalidade entre a carga adquirida e a diferença de potencial aplicada é chamada de capacitância e depende das dimensões do capacitor (como a área das placas condutoras e a separação entre elas) e da permissividade elétrica do isolante. Podemos então escrever a equação característica do capacitor como:

$$
q = CV_C . \t\t(3.1)
$$

Essa definição pode ser considerada como uma definição estática ou instantânea, relacionando a voltagem no capacitor em um dado momento e o módulo da carga acumulada em cada uma de suas placas. Como, em geral, medimos voltagens e correntes, podemos reescrever a equação acima em função da corrente que passa no circuito do capacitor. Basta lembrarmos que

$$
i = \frac{dq}{dt} \tag{3.2}
$$

Substituindo a equação 3.1 na equação 3.2 temos:

$$
i = C \frac{dV_C}{dt} \tag{3.3}
$$

A equação 3.3 mostra que somente teremos corrente no circuito se houver uma variação da voltagem no capacitor V. Dito em outros termos, se o capacitor estiver se carregando ou descarregando teremos corrente circulando. Num circuito elétrico, usamos dois segmentos de reta paralelos, representando duas placas paralelas condutoras, como símbolo do capacitor (figura 3.1).

A unidade de capacitância no sistema internacional é o farad, representado pela letra F. O farad é uma unidade muito grande e por isso os dispositivos disponíveis comercialmente são designados por submúltiplos do farad, como o picofarad (1 pF =  $10^{-12}$  F), nanofarad (1 nF =  $10^{-9}$  F), o microfarad (1  $\mu$ F = 10<sup>-6</sup> F) e o milifarad (1 mF = 10<sup>-3</sup> F).

$$
c \frac{1}{\sqrt{}}
$$

Figura 3.1: Representação esquemática de um capacitor.

## 3.4 Circuitos RC

Como foi mencionado anteriormente, se conectarmos uma bateria aos terminais de um capacitor, aparecerá uma corrente elétrica no circuito enquanto a diferença de potencial aplicada ao capacitor estiver variando no tempo, ou seja, enquanto o capacitor estiver se carregando (equação 3.3). Isso ocorrerá durante o breve intervalo de tempo em que a bateria estiver sendo conectada. Esse tempo no jargão da eletrônica consiste de um "transiente". Após o transiente, a voltagem se torna constante e a corrente será nula.

Isso corresponde ao caso ideal. Na prática, um capacitor nunca é utilizado isoladamente. Sempre existe um resistor associado em série com ele, mesmo que seja a resistência interna da bateria ou da fonte de alimentação. Por isso, o capacitor não se carregará "instantaneamente", mas levará um certo tempo, que dependerá das características elétricas do circuito. Aliás, a utilidade prática do capacitor baseia-se no fato de podermos controlar o tempo que ele leva para se carregar totalmente e a carga que queremos que ele adquira. Esse controle é obtido associando-se um resistor em série no circuito do capacitor, como mostrado na figura 3.2.

Se conectarmos a chave na posição "A", o capacitor se carregará. Pela lei das malhas, que é equivalente à lei da conservação da energia no circuito, teremos:

$$
V_B = V_R + V_C \tag{3.4}
$$

Qualitativamente ocorrerá o seguinte: se o capacitor estiver completamente descarregado no instante inicial (o instante em que a chave é virada para a posição "A"),  $V_C = 0$  V e, portanto,  $V_B = V_R = Ri_0$ , onde  $i_0$  é a corrente no circuito no instante t = 0 s. À medida que o tempo passa  $V_C$ vai aumentando, pois o capacitor estará se carregando, e  $V_R$ , consequentemente, vai diminuindo (equação 3.4). Isso significa que no instante inicial  $(t = 0 s)$ , o valor de  $V_C$  é mínimo  $(V_C = 0 V)$  e o valor de  $V_R$  é máximo

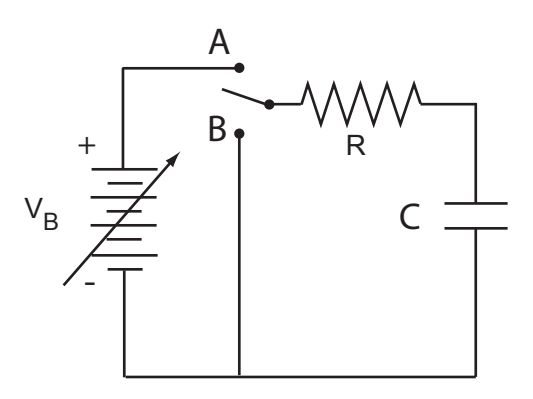

Figura 3.2: Diagrama de um circuito RC.

 $(V_R = V_B)$ . Essa defasagem entre voltagem e corrente no capacitor tem um papel fundamental na teoria dos circuitos elétricos, o que ficará claro quando estudarmos circuitos com excitação senoidal.

Se a chave ficar ligada na posição "A" por um tempo relativamente longo (o significado de "relativamente longo" logo ficará claro), ao final desse tempo o capacitor estará totalmente carregado e teremos  $V_C = V_B$ ,  $V_R =$ 0 V e a corrente cessará de passar. Se nesse momento passarmos a chave para a posição "B", haverá um refluxo das cargas acumuladas no capacitor, a corrente inverterá o sentido e o capacitor se descarregará. Nesse caso, como não existe bateria ligada no circuito,  $V_B = 0$  V e, pela lei das malhas,  $V_R + V_C = 0$ , ou  $V_R = -\ V_C$  . A voltagem no capacitor, no caso, variará de  $V_B$  até zero.

Substituindo as expressões para  $V_R$  e  $V_C$  por suas equações características, a equação 3.4 se torna:

$$
V_B = Ri + \frac{q}{C} = R\frac{dq}{dt} + \frac{q}{C} = RC\frac{dV_C}{dt} + V_C,
$$
\n(3.5)

que pode ser integrada, tendo como solução geral

$$
V_C(t) = V_C(\infty) + [V_C(0) - V_C(\infty)]e^{-\frac{t}{\tau}},
$$
\n(3.6)

onde  $V_C(\infty)$  é a voltagem no capacitor quando o tempo tende a infinito (capacitor completamente carregado),  $V<sub>C</sub>(0)$  é a voltagem no capacitor no instante  $t = 0$  e  $\tau = RC$ . No caso da equação diferencial descrita pela equação 3.5,  $V_C(\infty) = V_B$ . Assumindo que a voltagem nas placas do capacitor  $\acute{e}$  nula em  $t = 0$ , encontramos

$$
V_C(t) = V_B \left( 1 - e^{-\frac{t}{\tau}} \right),\tag{3.7}
$$

onde novamente

$$
\tau = RC \tag{3.8}
$$

A equação 3.7 mostra que o tempo necessário para o capacitor se carregar dependerá do produto RC. Quanto maior for esse produto, mais longo será esse tempo. O produto RC é conhecido como constante de tempo do circuito e inclui todas as resistências presentes no mesmo.

Usando a lei das malhas, obtemos o valor de  $V_R$ :

$$
V_R(t) = V_B - V_C = V_B e^{-\frac{t}{\tau}}.
$$
\n(3.9)

Para o estudo da descarga do capacitor temos que resolver a equação diferencial descrita na equação 3.5, fazendo  $V_B = 0$  e assumindo que o capacitor está completamente carregado no instante inicial  $t = 0$ . Encontramos:

$$
V_C(t) = V_B e^{-\frac{t}{\tau}}
$$
\n(3.10)

e

$$
V_R(t) = -V_B e^{-\frac{t}{\tau}}.
$$
\n(3.11)

A constante de tempo que caracteriza o circuito pode ser obtida experimentalmente de algumas maneiras diferentes. A primeira delas decorre diretamente da sua definição: é o tempo necessário para o argumento da exponencial se tornar "−1", e teremos para a carga:

$$
V_C(\tau) = V_B(1 - e^{-1}) = V_B(1 - 0, 37) = 0,63V_B,
$$
\n(3.12)

ou seja, τ é o tempo necessário para que a voltagem em um capacitor, inicialmente descarregado, atinja 63 % do valor final da tensão da fonte que o carrega.

Para a descarga, teremos algo semelhante:

$$
V_C(\tau) = V_B e^{-1} = 0,37V_B . \qquad (3.13)
$$

Isto significa que na descarga  $\tau$  é o tempo necessário para o capacitor atingir 37% do valor inicial da voltagem (isto é, em  $t = 0$ ).

Somente podemos determinar a constante de tempo no processo de carga se o capacitor estiver descarregado para  $t = 0$  s e conhecermos a priori o valor de  $V_B$ . Caso contrário, seria necessário esperar um tempo muito longo para  $V_C$  chegar até  $V_B$ , tempo esse que, eventualmente, não dispomos. O

processo é bastante simplificado na descarga do capacitor, pois nesse caso podemos definir a origem do tempo  $(t = 0)$  e  $V_B$  é a voltagem que o sistema possui naquele momento. Por isso, em geral usamos a equação 3.13 para a determinação de  $\tau$ .

Uma outra maneira de obtermos  $\tau$  consiste em determinarmos um outro tempo característico, que ocorre em todos os processos exponenciais, chamado de meia-vida do sistema,  $t_{1/2}$ . Ele é definido como o tempo necessário para a grandeza medida cair à metade do seu valor inicial. No caso presente, será o tempo necessário para a voltagem do capacitor atingir, tanto na carga como na descarga, a metade do valor de  $V_B$ . Por exemplo, no processo de carga teremos:

$$
V(t_{1/2}) = \frac{V_B}{2} = V_B \left[ 1 - \exp\left(-\frac{t_{1/2}}{\tau}\right) \right]
$$
 (3.14)

ou

$$
\frac{1}{2} = \exp(-\frac{t_{1/2}}{\tau}).
$$
\n(3.15)

Aplicando-se logaritmos naturais a ambos os lados dessa equação, encontramos:

$$
t_{1/2} = \tau \ln 2 \tag{3.16}
$$

A constante de tempo também pode ser obtida no processo de descarga, determinando-se o tempo necessário para o valor inicial da voltagem cair à metade, ou seja:

$$
V(t_{1/2}) = \frac{V_B}{2} = V_B \exp(-\frac{t_{1/2}}{\tau})
$$
\n(3.17)

ou

 $t_{1/2} = \tau \ln 2,$ 

e a equação 3.16 é novamente obtida, mostrando que tanto na carga como na descarga a constante de tempo pode ser obtida a partir do tempo de meia-vida a partir da equação

$$
\tau = \frac{t_{1/2}}{\ln 2} \ . \tag{3.18}
$$

Utilizaremos elementos de circuito com valores de capacitância e resistência que levam a tempos de relaxação da ordem de milissegundos. Assim, para observarmos a variação da voltagem será necessário chavear o circuito da posição "A" para a posição "B", e vice-versa, com uma frequência muito grande, da ordem de kilohertz. Isso é possível se utilizarmos um gerador de sinais, escolhendo a forma de onda quadrada para simular o chaveamento do circuito. Nesse caso, de acordo com a figura 3.2, o patamar superior da onda quadrada  $(V_B = V_0)$  irá representar o circuito com a chave na posição "A", e o patamar inferior  $(V_B = 0 \text{ V})$  irá representar o circuito com a chave na posição "B".

## 3.5 Indutores

Um indutor é um solenóide ou bobina, construído por várias voltas (ou espiras) de fio de metal condutor enrolado em uma forma que permite a geração de campos magnéticos axiais. O uso do indutor em circuitos elétricos está baseado na lei de Faraday-Lenz que diz que quando ocorre uma variação do fluxo magnético Φ através das espiras do solenóide, aparece uma voltagem induzida nos seus terminais, de modo a se opor a essa variação de fluxo. Isto é expresso pela equação característica do indutor:

$$
V_L(t) = -\frac{d\Phi}{dt} = -L\frac{di}{dt}.
$$
\n(3.19)

Nessa equação  $V_L$  é a voltagem induzida pela taxa de variação do fluxo  $\Phi(t) = Li(t)$  no interior do solenóide. Observe que, neste caso, a taxa de variação do fluxo está associada à taxa de variação da corrente que passa pelo indutor. A constante de proporcionalidade entre  $\Phi(t)$  e  $i(t)$  é chamada de auto-indutância - ou simplesmente indutância - do indutor. O sinal negativo representa o fato da voltagem induzida gerar um fluxo magnético de forma a se opor à variação do fluxo original. A unidade de indutância no sistema internacional é o henry (H) que, assim como no caso de capacitores, é uma unidade muito grande. Por isso, em geral os indutores que aparecem nos equipamentos do nosso dia-a-dia são representados por sub-múltiplos do henry: mili-henry (mH) e micro-henry  $(\mu H)$ .

Como pode ser verificado a partir da equação característica do indutor (equação 3.19), a voltagem induzida (também chamada de força eletromotriz) somente estará presente no circuito enquanto a corrente elétrica estiver variando. No caso de correntes alternadas, como veremos mais adiante, o indutor está sempre atuando como tal. Já no caso de correntes contínuas a lei de Faraday atuará apenas durante o transiente correspondente ao tempo que o sistema gasta para entrar em equilíbrio na nova voltagem aplicada. Como os indutores são fabricados com fios condutores, após esse transiente o efeito da indutância desaparece e ele se comporta apenas como um condutor ôhmico, em geral com resistência bastante baixa, correspondendo à resistência do fio condutor com o qual ele é fabricado. Num circuito elétrico representamos o indutor pelo símbolo mostrado na figura 3.3.

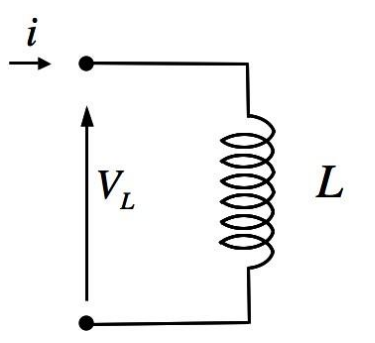

Figura 3.3: Representação esquemática de um indutor em circuitos elétricos.

### 3.6 Circuitos RL

No caso real, o fato do indutor possuir uma resistência ôhmica, faz com que ele possa ser pensado como um indutor ideal (resistência nula) em série com um resistor. Generalizando, podemos associar qualquer outro resistor em série com a resistência do indutor, e teremos a situação real representada pelo circuito da figura 3.4, onde R pode ter qualquer valor a partir do valor da resistência interna do indutor.

No caso representado na figura 3.4, quando ligamos a chave na posição "A", a lei das malhas nos diz que

$$
V_B = V_R + V_L \tag{3.20}
$$

e, utilizando as expressões para a queda de voltagem no resistor e no indutor, obtemos que

$$
V_B = Ri(t) + L\frac{di(t)}{dt} . \qquad (3.21)
$$

Esta equação diferencial para a corrente é semelhante à equação diferencial que encontramos para a carga q nas placas do capacitor (equação 3.5). Sua solução, assumindo que para  $t = 0$  a corrente também é igual a zero  $(i(0) = 0)$ , é dada por:

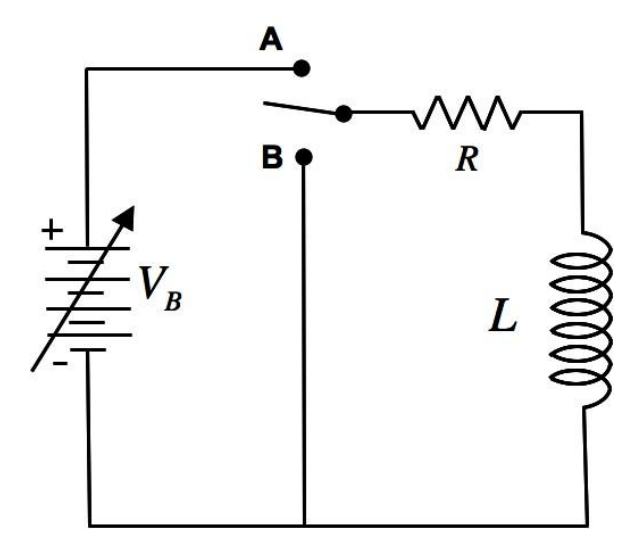

Figura 3.4: Diagrama de um circuito RL.

$$
i(t) = \frac{V_B}{R} \left( 1 - e^{-\frac{t}{\tau}} \right),\tag{3.22}
$$

onde

$$
\tau = \frac{L}{R} \,,\tag{3.23}
$$

o quê nos mostra que a evolução da corrente no circuito depende do valor da razão L/R, que será a constante de tempo do circuito RL.

A equação 3.22 é análoga ao caso do capacitor e, portanto, todos os resultados obtidos para os capacitores se aplicam também aos indutores. Também neste caso, τ é o tempo necessário para o argumento da exponencial chegar a -1. Nesse intervalo de tempo, a corrente atinge 63% do seu valor máximo quando a chave da figura 3.4 é comutada para a posição "A" e a voltagem da fonte passa de zero volt a  $V_B$ . Em função desses resultados e usando também a lei das malhas obtemos:

$$
V_R(t) = V_B \left( 1 - e^{-\frac{t}{\tau}} \right) \tag{3.24}
$$

e

$$
V_L(t) = V_B - V_R(t) = V_B e^{-\frac{t}{\tau}}.
$$
\n(3.25)

As equações 3.24 e 3.25 nos mostram que para tempos próximos de zero, a voltagem no resistor é próxima de zero, enquanto no indutor ela tem valor próximo de  $V_B$ , a voltagem da fonte. Após um intervalo de tempo muito maior que  $\tau$ ,  $V_L$  cai a zero e  $V_R$  se torna igual a  $V_B$ . Se nesse momento, a chave da figura 3.4 for comutada para a posição "B", uma nova equação diferencial passa a governar o comportamento do circuito:

$$
0 = Ri(t) + L\frac{di(t)}{dt} . \qquad (3.26)
$$

A condição inicial neste caso passa a ser  $i(0) = V_B/R$  e a solução da equação diferencial descrita na equação 3.26 será dada por:

$$
i(t) = \frac{V_B}{R}e^{-\frac{t}{\tau}}.
$$
\n(3.27)

Teremos então neste caso:

$$
V_R(t) = V_B e^{-\frac{t}{\tau}} \tag{3.28}
$$

e

$$
V_L(t) = -V_B e^{-\frac{t}{\tau}}.
$$
\n(3.29)

Como no caso do circuito RC, utilizaremos elementos de circuito com valores de indutância e resistência que levam a tempos de relaxação muito pequenos, da ordem de milissegundos. Assim, para observarmos a variação da voltagem será necessário chavear o circuito da posição "A" para a posição "B", e vice-versa, com uma frequência muito grande, da ordem de kilohertz. Isso é possível se utilizarmos um gerador de sinais, escolhendo a forma de onda quadrada para simular o chaveamento do circuito.

A determinação dos tempos característicos de um circuito RL pode ser feita de maneira análoga à de um circuito RC. A voltagem no indutor descrita na equação 3.25 tem a mesma expressão que a voltagem no capacitor quando o mesmo está descarregando (equação 3.13). Assim, podemos determinar  $\tau$ :

a) diretamente a partir da tela do osciloscópio, observando o intervalo de tempo que leva para a voltagem no resistor atingir 63% do valor máximo ou a voltagem no indutor cair a 37% de seu valor inicial;

b) medindo diretamente o tempo de meia-vida  $t_{1/2}$  e utilizando sua relação com  $\tau$  (equação 3.18);

c) utilizando medidas de  $V<sub>L</sub>$  em função de  $t$ , uma linearização e uma regressão linear.

#### 3.7 Procedimentos experimentais

#### Procedimento I

1) Monte o circuito da figura 3.5 a seguir com  $C = 100$  nF e  $R = 10$  k $\Omega$ . Ajuste no gerador de sinais uma onda quadrada de frequência  $f = 200$  Hz e tensão pico-a-pico  $V_{pp} = 6$  V. Através da função "DC Offset" do gerador de sinais, ajuste a onda quadrada para que seu patamar inferior corresponda a 0 V. Você consegue isto somando um sinal constante de 3 V à onda quadrada inicial, que oscila entre -  $3 \text{ V} e + 3 \text{ V}$ . Você deverá obter uma imagem semelhante à da figura 3.6 na tela do osciloscópio.

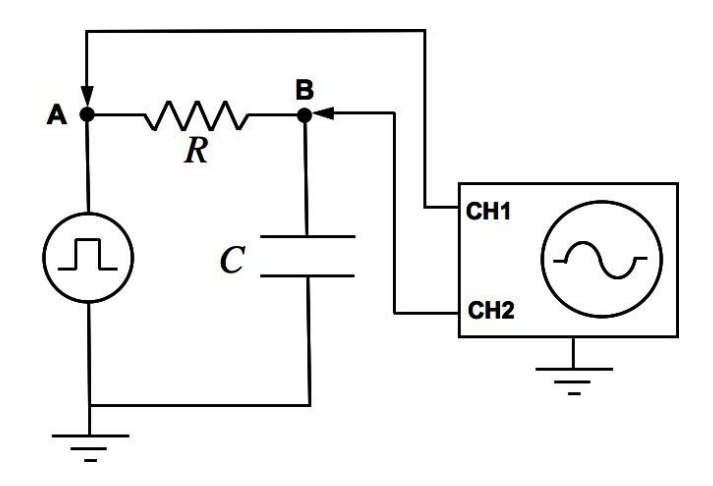

Figura 3.5: Montagem de um circuito RC simples usando um gerador de sinais e um osciloscópio. Essa montagem permite a medida da voltagem na fonte  $(V_G)$  e no capacitor  $(V_C)$ , ambas em relação ao terra. Para isso devemos ligar o canal 1 (CH1) do osciloscópio no ponto "A" e o canal 2 (CH2) no ponto "B" do circuito.

2) Ajuste agora as escalas do osciloscópio de modo a colocar na tela um período completo da onda quadrada, e meça os valores de  $t_{1/2}$  e  $\tau$ , como indicado na figura 3.7.

 $t_{1/2}$ , como vimos, é o tempo necessário para que a voltagem no capacitor durante a descarga atinja a metade do valor que tinha no início do processo, ou seja, no tempo que se definiu como sendo  $t = 0$  s, e  $\tau$  é o tempo necessário para  $V_C$  chegar a 37% desse valor inicial. Você pode fazer estas medidas usando os cursores do osciloscópio. Com os cursores de amplitude meça a voltagem máxima no capacitor, em relação aos 0 V definidos na onda quadrada. Em seguida, com os cursores de tempo, meça o tempo transcorrido

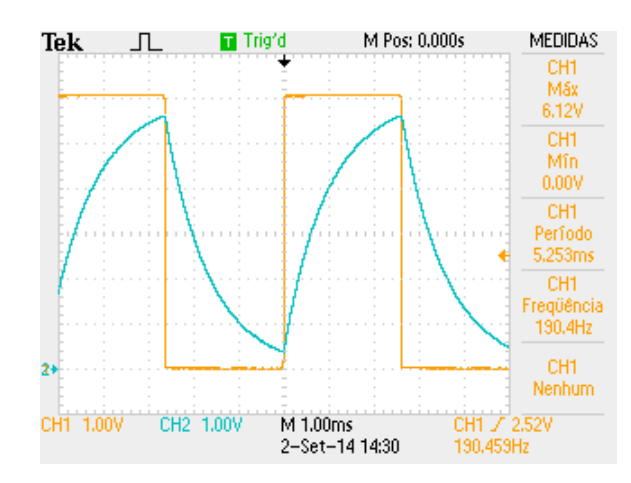

Figura 3.6: Imagem semelhante à que você deve obter na tela do osciloscópio.

entre o início da queda desta voltagem e o momento em que ela atinge 50% de seu valor máximo para obter  $t_{1/2}$ , e o tempo transcorrido entre o início da queda da voltagem no capacitor e o momento em que a voltagem atinge  $37\%$  de seu valor máximo para obter  $\tau$ . Note que você deverá medir um tempo relativo a partir do início da descarga conforme indicado na figura 3.7.

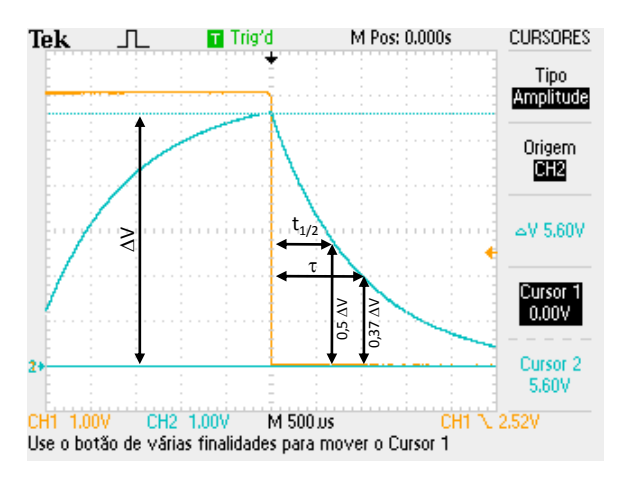

Figura 3.7: Voltagem no capacitor mostrando, na descarga do capacitor, como medir a constante de tempo  $\tau$  e o tempo de meia-vida  $t_{1/2}$ .

3) Compare os valores que obteve para a constante de tempo  $\tau$ , através

da medida direta de seu valor e através da medida de  $t_{1/2}$  (3.18).

#### Procedimento II

1) Monte o circuito da figura 3.8, ele corresponde ao circuito da figura 3.5 com as posições do capacitor e do resistor trocadas. Com isto podemos fazer medidas simultâneas da tensão no gerador e no resistor. Use os mesmos valores de  $C = 100$  nF e  $R = 10$  k $\Omega$ . Ajuste no gerador de sinais uma onda quadrada semelhante à do procedimento anterior, variando entre  $0 V e + 6$ V, mas com frequência  $f = 100$  Hz. Nesta configuração medimos no canal 2 do osciloscópio a voltagem  $V_R$  no resistor. Com o auxílio de um multímetro meça os valores de R e C. Você deverá obter uma imagem semelhante à da figura 3.9 na tela do osciloscópio.

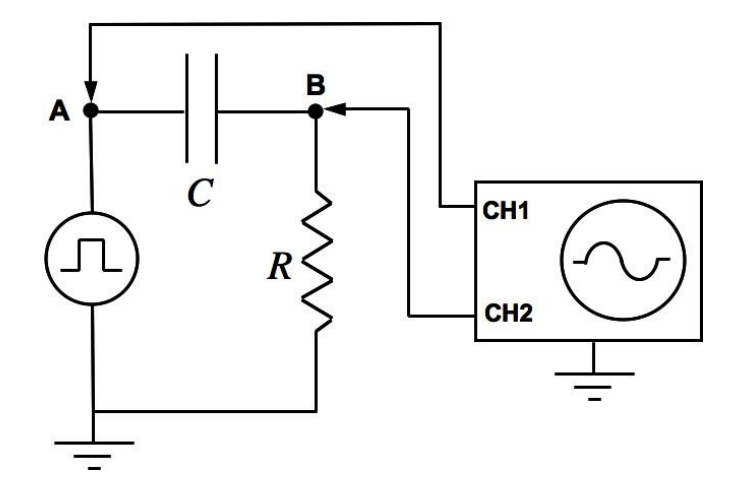

Figura 3.8: Montagem de um circuito RC simples usando um gerador de sinais e um osciloscópio. Essa montagem permite a medida da voltagem no resistor em relação ao terra  $(V_R)$ . Para isso devemos ligar o canal 1 (CH1) do osciloscópio no ponto "A" e o canal 2 (CH2) no ponto "B" do circuito.

2) Para obtermos uma curva de  $V_R$  em função de t com boa resolução devemos fazê-la ocupar a maior região possível da tela do osciloscópio. Para isso devemos ajustar os controles do osciloscópio e do gerador de sinais para que apareça na tela apenas o intervalo de tempo correspondente à carga do capacitor.

Para tanto você deve efetuar os seguintes passos:

a) desloque a posição horizontal do sinal de voltagem para que o decaimento comece na linha vertical mais à esquerda da tela;

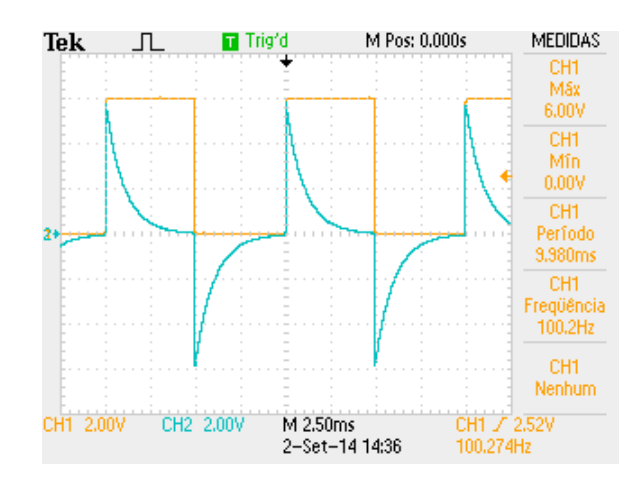

Figura 3.9: Imagem semelhante à que você deve obter na tela do osciloscópio.

b) ajuste o nível "zero" da voltagem  $V_R$  de forma que ele coincida com a linha inferior da tela, e diminua a escala do canal 2 para o menor valor em que ainda seja possível ver o máximo da curva. É possível que você tenha que utilizar a opção "Ganho variável: fino". Deverá aparecer na tela do osciloscópio uma figura semelhante à figura 3.10. Se for necessário ajuste um pouco a frequência do gerador.

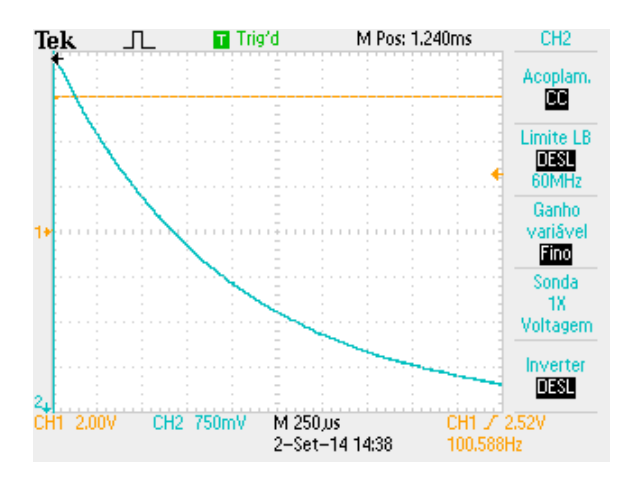

Figura 3.10: Maximização na tela do osciloscópio da voltagem  $V_R$  na carga do capacitor.

3) A partir da curva ajustada no canal 2 do osciloscópio, escolha seis

pares de valores de  $t \in V_R$ , usando os cursores ou fazendo leitura direta na tela (método das gratículas). Anote os valores medidos com suas respectivas incertezas. Anote também as escalas de tempo e voltagem utilizadas.

Faça um gráfico de  $V_R$  versus t no retículo milimetrado disponível na folha de seu relatório, marcando os pontos medidos e traçando à mão livre a curva que melhor se ajusta aos pontos experimentais. A partir da curva traçada no retículo milimetrado, obtenha o valor de  $\tau$ , utilizando o mesmo método do Procedimento I.

#### Procedimento III

Além dos parâmetros do sinal de saída, toda fonte de alimentação (como a fonte de tensão DC ou o gerador de funções) é também caracterizada por uma grandeza chamada impedância interna. Seu significado ficará claro na segunda parte do curso, mas por enquanto basta dizermos que trata-se de uma grandeza complexa cujo valor pode variar com a frequência do sinal produzido, com a parte real correspondendo a uma componente resistiva, enquanto a parte imaginária representa o efeito de componentes capacitivas e indutivas.

Os geradores de função (como este que utilizamos no curso) normalmente têm uma impedância interna real e independente da frequência, com valor de 50 Ω. Por estas razões a impedância interna corresponde a uma resistência interna; o gerador de funcões pode ser representado como um gerador "ideal" em série com uma resistência  $R_G$  de 50  $\Omega$ .

Vamos agora utilizar um circuito RC para medir a resistência interna do gerador, através da medida de  $\tau$ . Monte um circuito RC com um resistor com  $R = 56 \Omega$  e um capacitor com  $C = 1 \mu F$ . Calcule qual o valor de  $\tau$  esperado para este circuito, lembrando que  $R_G = 50$  Ω. Para fazer a medida de  $\tau$ , desejamos que o tempo de aplicação da tensão (isto é,  $T/2$ ) seja aproximadamente igual a 3 vezes o valor de  $\tau$ . Utilize o valor esperado para τ para calcular a frequência da onda quadrada.

Alimente agora o circuito com uma onda quadrada com amplitude de 4 V (oscilando entre  $V_{min} = 0$  V e  $V_{max} = 8$  V) e com a frequência calculada acima. Utilize um dos métodos descritos acima (no procedimento I ou II) para medir  $\tau$  e a partir deste valor calcule o valor de  $R_G$ , comparando com o valor esperado.

#### Procedimento IV

Vamos estudar um circuito RL e obter experimentalmente o valor de sua constante de tempo  $\tau$ .

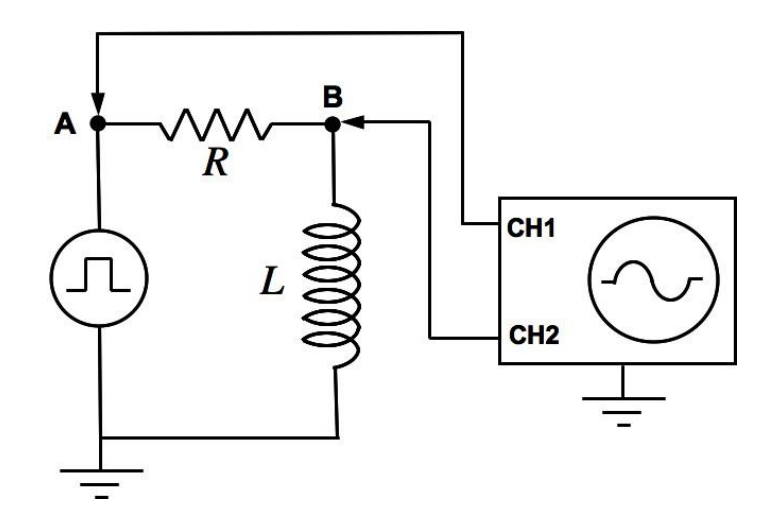

Figura 3.11: Montagem a ser realizada para medidas da constante de tempo do circuito RL. Observe que o sinal da fonte de tensão,  $V_B$ , será visualizado no canal 1 do osciloscópio e o sinal da tensão no indutor,  $V_L$ , será visualizado no canal 2.

1) Monte o circuito da figura 3.11 utilizando um resistor  $R = 1 \text{ k}\Omega$ e um indutor de  $L = 23.2$  mH. Ajuste no gerador de sinais uma forma de onda quadrada de frequência  $f = 5$  kHz e com tensão pico-a-pico  $V_{pp} = 6 \text{ V}$ , variando entre  $V_{min} = 0 \text{ V}$  e  $V_{max} = 6 \text{ V}$ .

2) Faça a medida de  $t_{1/2}$  e  $\tau$  para o circuito RL montado usando o método descrito no Procedimento I acima, ou seja, através da medida do tempo necessário para a tensão no indutor,  $V_L$ , cair à metade e a 37% de seu valor inicial, respectivamente. Anote os valores obtidos com suas incertezas.

3) A partir do valor medido de  $t_{1/2}$  e usando a expressão 3.18, calcule o valor de τ com sua incerteza. Compare com o valor obtido através da medida direta da constante de tempo.

#### Procedimento V

1) Utilizando o mesmo circuito utilizado para o Procedimento IV, figura 3.11, ajuste novamente o osciloscópio para apresentar na tela uma imagem semelhante à que é mostrada na figura 3.10.

2) Utilize um dos métodos de medida, gratícula ou cursor, para medir sete pares de valores de  $t$  e  $V_L$ . Anote os valores obtidos em uma tabela, com suas respectivas incertezas. Anote também os valores das escalas de tempo e voltagem utilizadas nas medidas. Meça o valor de R usando um multímetro, e considere que o indutor possui uma incerteza de 10 % no valor nominal de sua indutância.

3) Os pontos obtidos correspondem à função 3.25. Queremos, a partir de um gráfico desta função, obter o valor da constante de tempo  $\tau$  através de um ajuste. Para facilitar este trabalho, vamos linearizar a equação 3.25, isto é, fazer uma mudança de variáveis que irá torná-la uma equação linear, com a seguinte forma:

$$
\ln(V_L) = \ln(V_B) - \frac{t}{\tau} \ . \tag{3.30}
$$

4) Faça o gráfico de ln $(V_L/\text{Volt})$  versus t e obtenha o valor de  $\tau$  fazendo um ajuste linear. Os valores de  $V<sub>L</sub>$  são divididos por 1 volt para que o argumento do logaritmo seja uma grandeza adimensional.

5) Compare o valor medido da constante de tempo com seu valor nominal, dado pela equação 3.23.